Общество с ограниченной ответственностью "АН-СЕКЬЮРИТИ КИБЕР-БЕЗОПАСНОСТЬ" 195027, Санкт-Петербург, ул. Конторская, д.11, литера А, офис 421<br>+7 (812) 318 4000, доб. 2222 an-cyber.ru

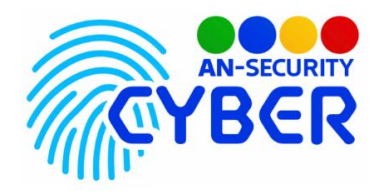

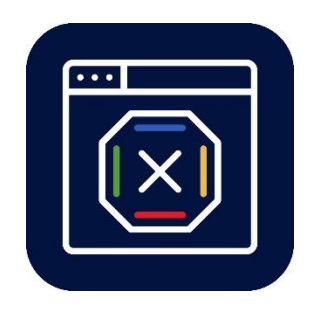

# **Site Blocker**

## **Блокиратор сайтов**

руководство пользователя

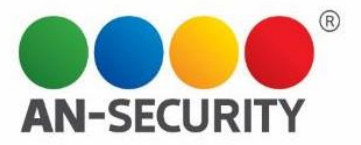

#### **1. Общая информация – назначение, область применения, уровень подготовки**

Программный продукт (ПП) «Site Blocker» предназначен для блокирования выбранных сайтов на данном компьютере.

Область применения: частное использование. Уровень подготовки пользователей: базовый на персональном компьютере (ПК).

### **2. Принцип функционирования**

В основу программы заложено изменения файла hosts, который имеется на каждой из ОС. При указании переадресации на локальную машину на определенный сайт, при запуске данного сайта, браузер будет проверять файл hosts, и если он найдет такое правило, он покажет пользователю пустую страницу браузера.

### **3. Проверка работоспособности**

В случае если ПП не запускается, то следует обратиться по электронной почте или телефону, указанному на коробке или в колонтитулах данного документа. Перед обращением подготовьте информацию о покупателе для идентификации.

### **4. Интерфейс пользователя**

Графический пользовательский интерфейс представляет из себя консольное приложение.